#### Unmute yourself. COME TALK **Mute** button - व is here: Manage Participants Share Screen Invite Chat Record

**1**

# Turn your cam on and off.

elts been too long Since d've looked into your eyes.

**Video (Camera) is here.**

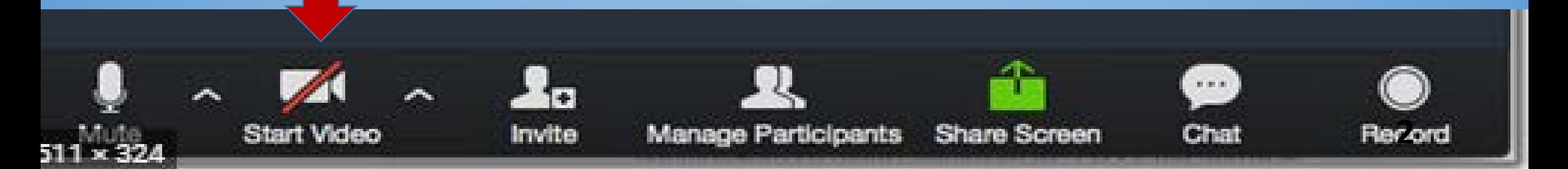

# Open the list of participants.

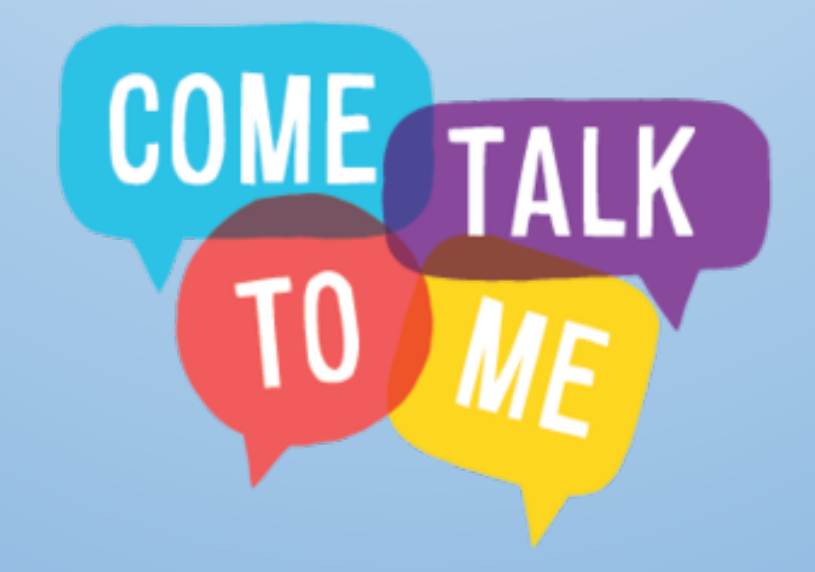

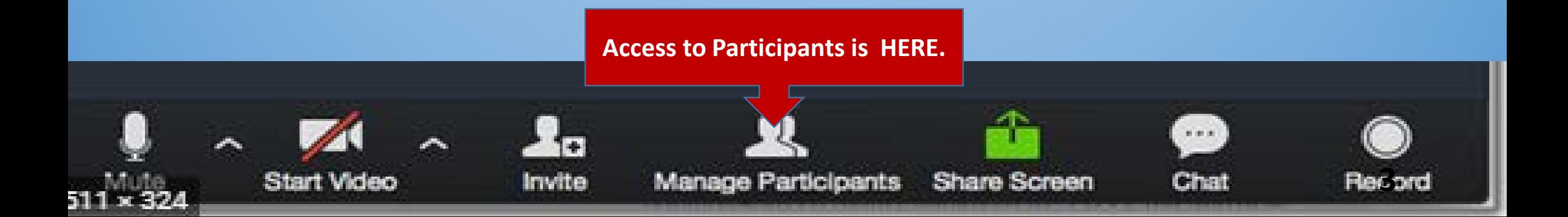

#### Say good morning or hello to your colleagues.

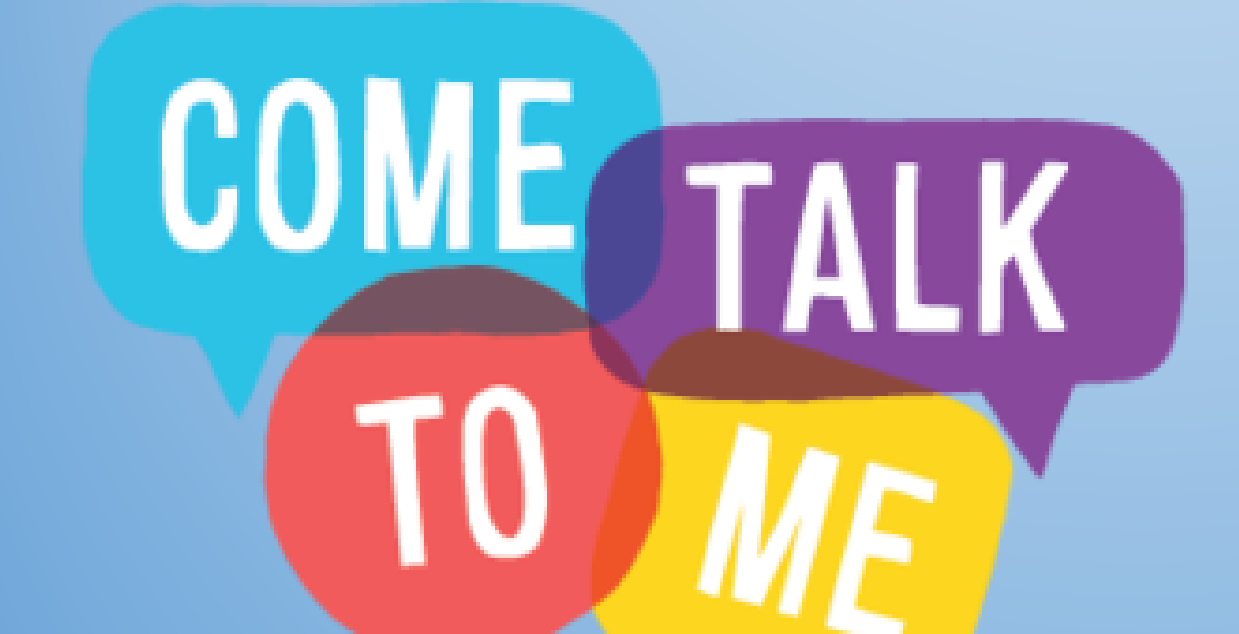

 $\frac{1}{2}$ 

Invite

**Start Video** 

**Access to CHAT is HERE.**

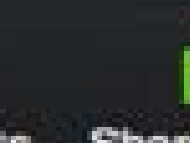

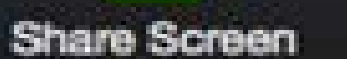

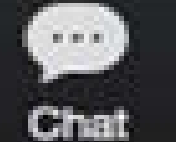

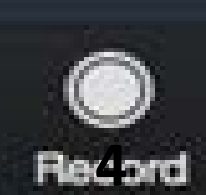

**Manage Participants** 

# Lots of Ways to Participate

- Smile and laugh appropriately.
- Raise your hand.
- Unmute yourself and answer/ask a questions.
- Respond to a poll.
- Participation in these polls is required.

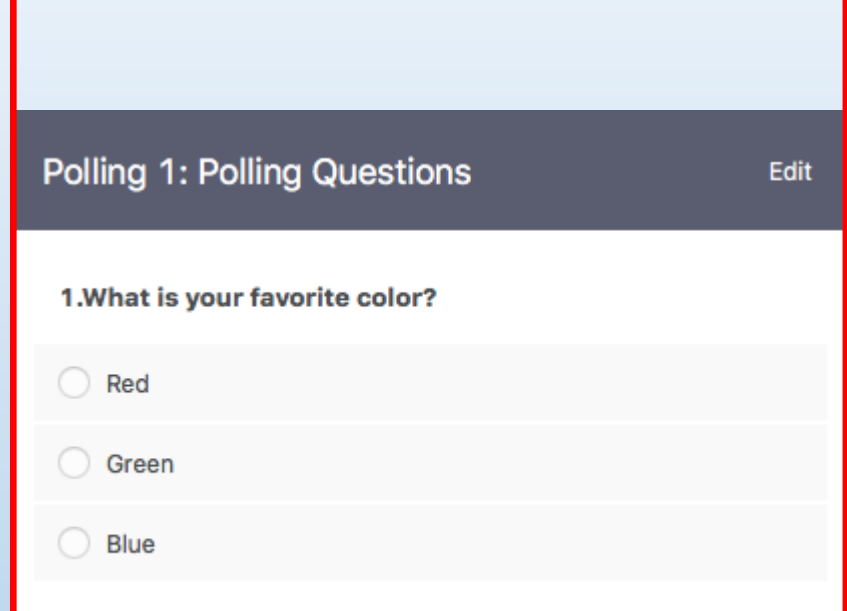

#### Our schedule

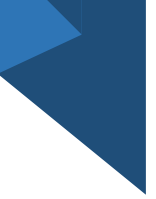

#### We will take two 15-minute breaks during our class.

#### Wake up! Before 9:00 AM Make your bed, eat breakfast, brush teeth, get dressed **Outdoor Time**  $9:00 - 10:00$ Family walk or outdoor play **Academic Time** 10:00-11:00 No Electronics! Reading, homework, study, puzzles, journal **Creative Time** 11:00-12:00 Creative play, drawing, Legos, crafts, music, cooking, baking **LUNCH** 12:00-12:30 **Home Chores** 12:30-1:00 Clean rooms, put away toys, take out garbage, pet care **Quiet Time**  $1:00-2:30$ Reading, nap, puzzles, yoga **Academic Time**  $2:30-4:00$ Electronics OK! Educational games, online activities, virtual museum Outdoor time  $4:00 - 5:00$ Family walk or outdoor play Dinner time  $5:00 - 6:00$ Family dinner, help with clean-up and dishes **Free Time**  $6:00-9:00$ **Relaxing before bedtime Bedtime** 9:00 PM Put on PJs, brush teeth, clothes in laundry

Daily Schedule

## If you get derailed, just leave the meeting and sign back in.

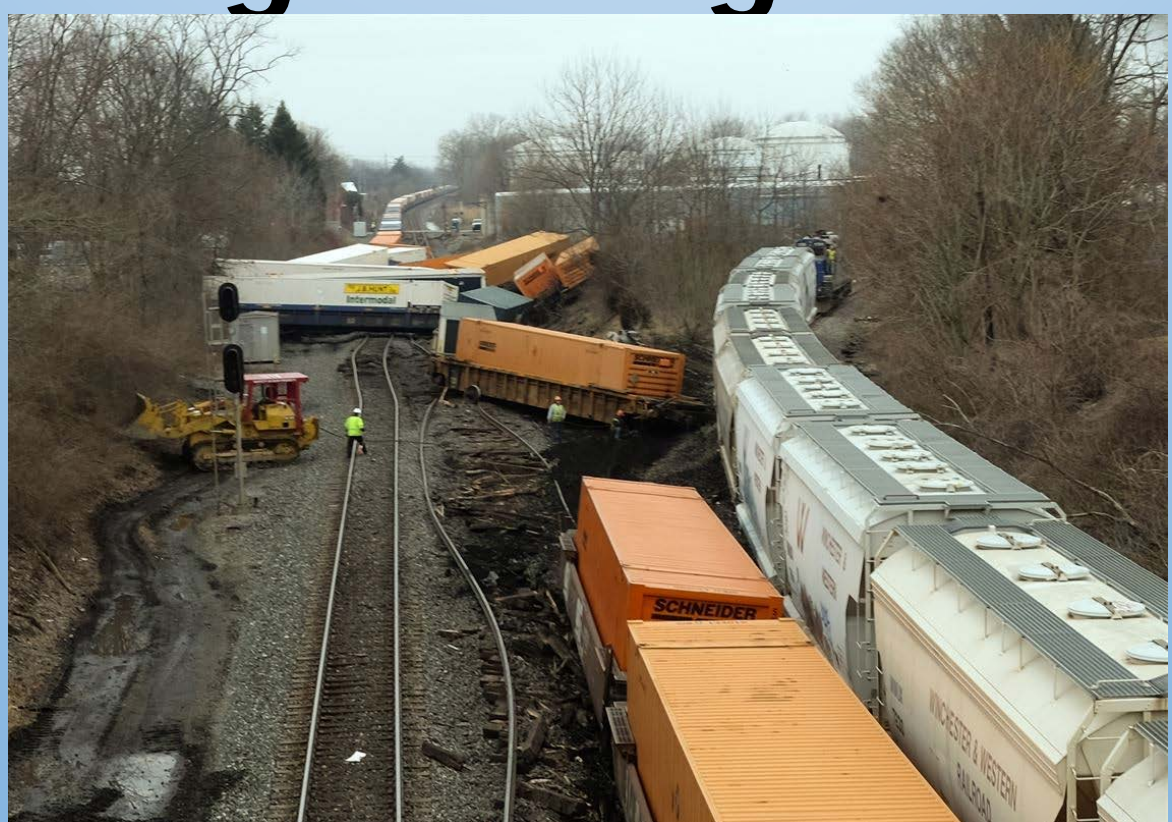

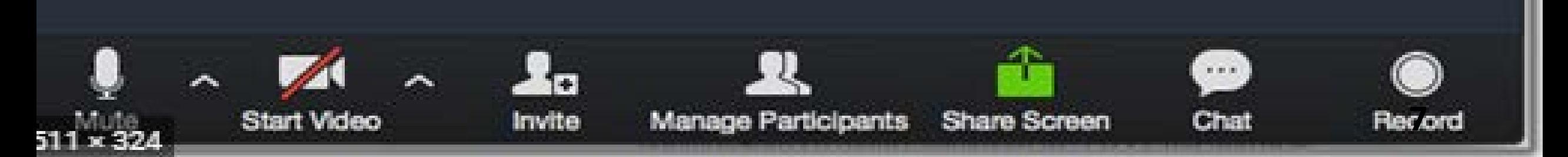

#### [https://www.timesofisrael.com/israeli-comic-teaches-mom-to-zoom](https://youtu.be/_Ef5dRyvQ1Y)scores-video-hit/

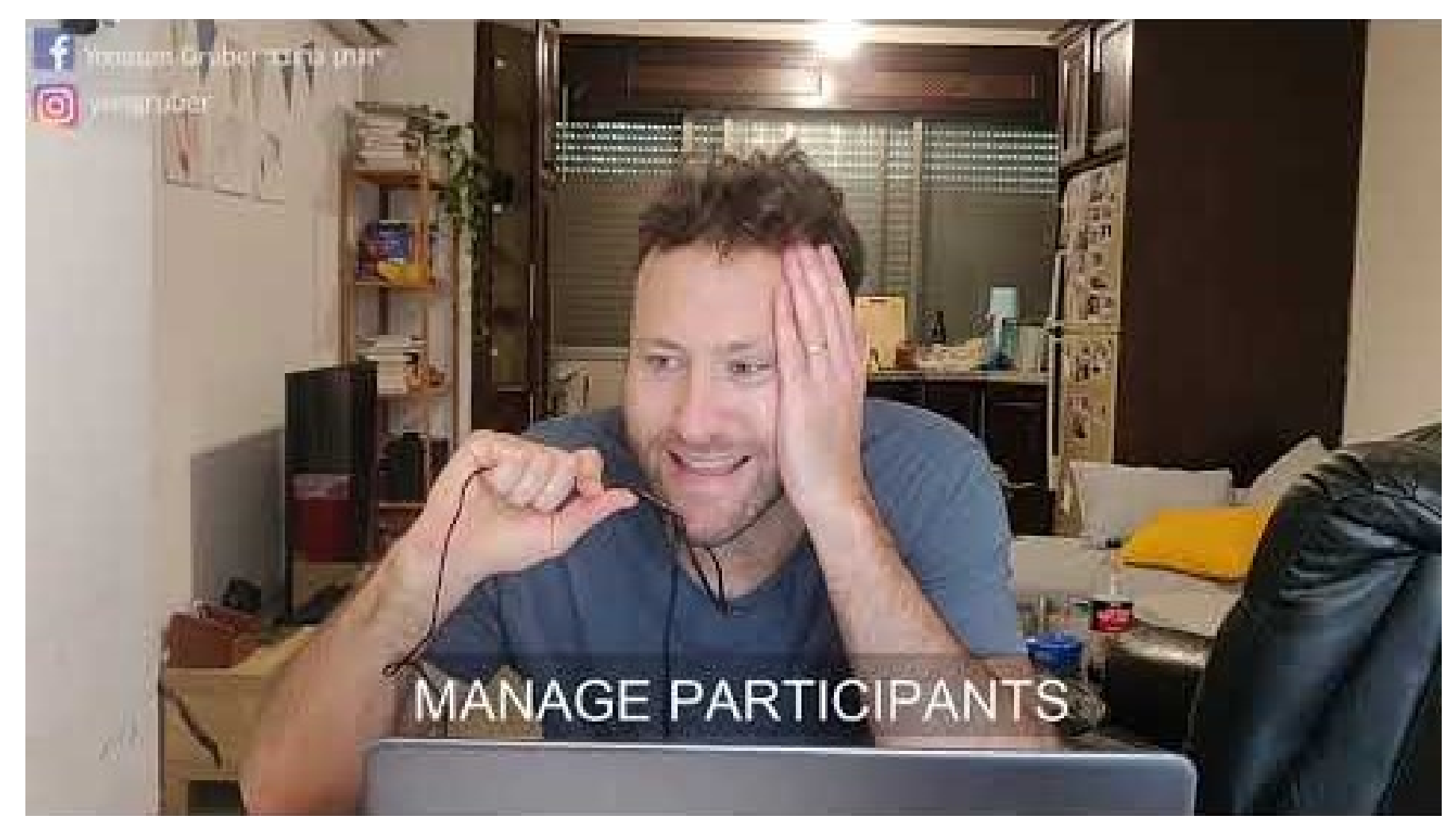